# **Application: gvSIG desktop - gvSIG bugs #905**

## **Renaming a field name corrupts the table**

07/20/2012 01:10 PM - María Maluenda

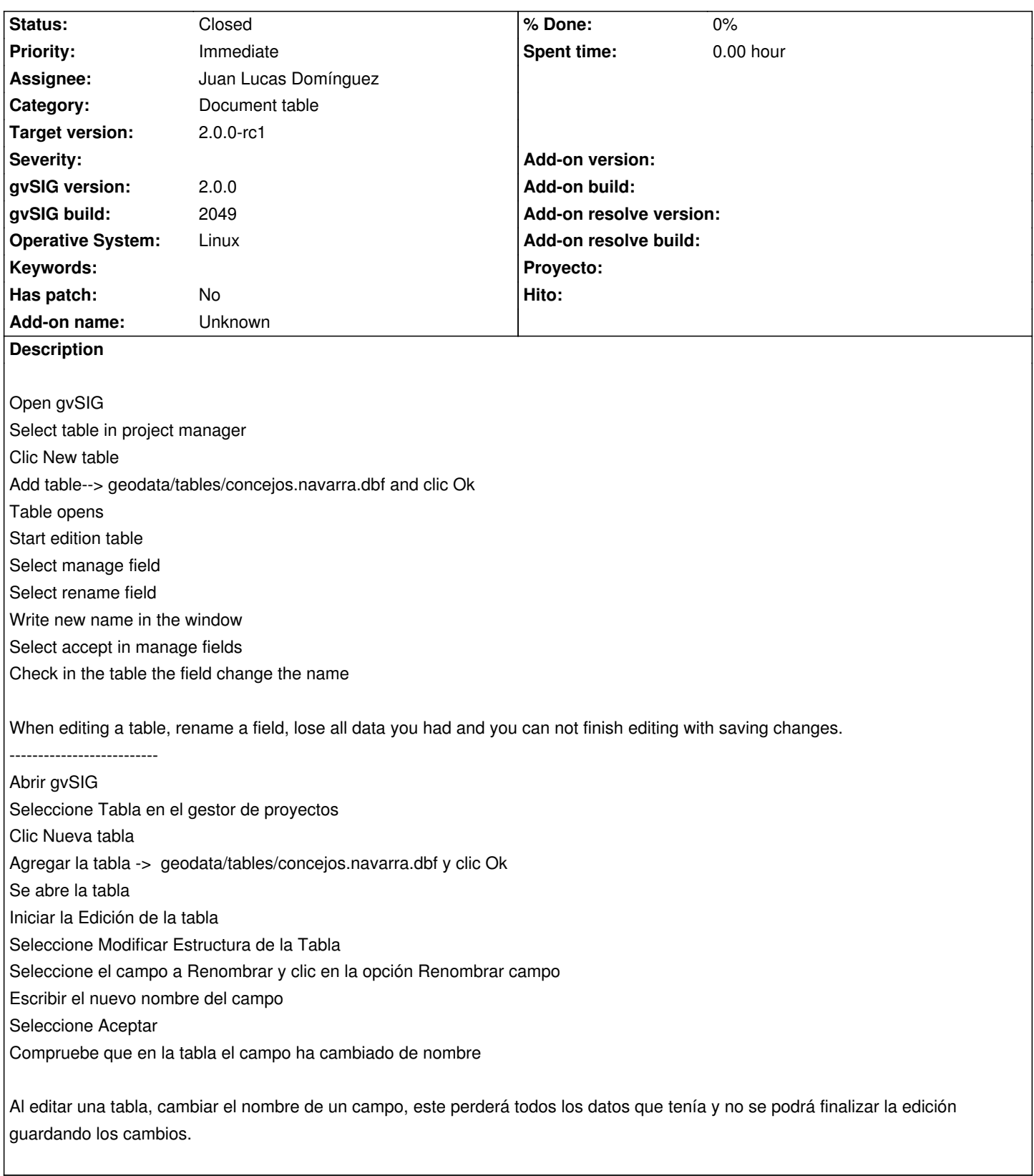

## **History**

## **#1 - 10/30/2012 07:04 PM - Manuel Madrid**

*- Subject changed from Select the manage field, rename field and save the changes in 'document Table' to Renaming a field name corrupts the table*

*- Priority changed from Normal to Immediate*

*- Target version set to 2.0.0-rc1*

#### **#2 - 10/31/2012 11:57 AM - Juan Lucas Domínguez**

- *Status changed from New to Fixed*
- *Assignee set to Juan Lucas Domínguez*

Fixed behavior of rename field option in the table field manager.

gvsig-desktop:r39125

Test: the steps described should now work. Behavior has changed a little: now editing finishes after changing name. User has to restart editing mode to do more changes.

### **#3 - 11/13/2012 10:52 AM - María Maluenda**

*- Status changed from Fixed to New*

When apply steps, appears a message (Unable to rename fields:Can't finish edition) but click ok and the field name is changed. Now, click again in manage field, and rename same field, the records in this field dissapears. I tested in the gvSIG build 2057.

#### **#4 - 11/13/2012 04:42 PM - Juan Lucas Domínguez**

*- Status changed from New to Fixed*

This bug is similar to #1229 and both are fixed in BN 2058.

Test: the steps described should now work.

If field name is too long, a message apperas and renaming is automatically cancelled.

Editing finishes after changing name (as dialog says). User has to restart editing mode to do more changes.

## **#5 - 12/03/2012 01:55 PM - Vicent Domenech**

*- Status changed from Fixed to Closed*

Closed using gvSIG build 2060 (RC1)